CSC 280 Introduction to Computer Science: Programming with Python

Lecture 7 : Conditionals, Nested Conditionals, For Loop September 21 , 2015

> Prof. Bei Xiao Fall, 2015 American University

# **Outline**

- Review of if elif else
- Nested Conditionals
- "While" loop
- Iterations

# Conditionals: If-Elif-Else-Statement

### Format

- **if** <boolean-expression>:  $\leq$ statement $\geq$
- elif <br /> *<br />
cloodean-expression>*:

 $<$ statement $>$ 

...

#### else:

...

 $<$ statement $>$ 

## **Example**

- No limit on number of elif
	- Can have as many as want
	- Must be between if, else
- The else is always optional
	- " if-elif by itself is fine
- Booleans checked in order ٠
	- Once it finds a true one, it skips over all the others
	- else means all are false

# Conditionals: Nested If

#### **Format Example**

If <boolean-expression>: <statement> if <br/>boolean-expression>: <statement> elif <br/>boolean-expression>: <statement> elif <br/>boolean-expression>: <statement> elif: <statement>

```
If age >= 18:
     if foo> 21:
           print "you can drink" 
      else: 
           print "no drink, can vote" 
else: 
     print "needs parental control"
```
## Demo: find if a number is odd or even

```
def oddnumber(x):
   if (x\%2) == 0:
       print "Even"
   else:		
       print "Odd"
       if x\%3 != 0:
           print 'and not divisable by 3'
```
oddnumber(15)

# $min(x,y,z)$

```
def min(x,y,z) 
   if x < y:if x < z:
             print "x is the least"
         else: 
             print "z is the least"
    else: 
        if y < z:
             print "y is the least"
         else:
             print "z is the least"
```
min(34,2,34)

# Exercise: nested if else

Exercise 3 Write a program to print whether a number can be divided by 2 and 3 or only by 2 or only by 3.

```
For example:
x = 4Divisible by 2 but not by 3
x = 6Divisible by 2 and 3
x = 9Divisible by 3 but not 2
```
## Recall conditionals

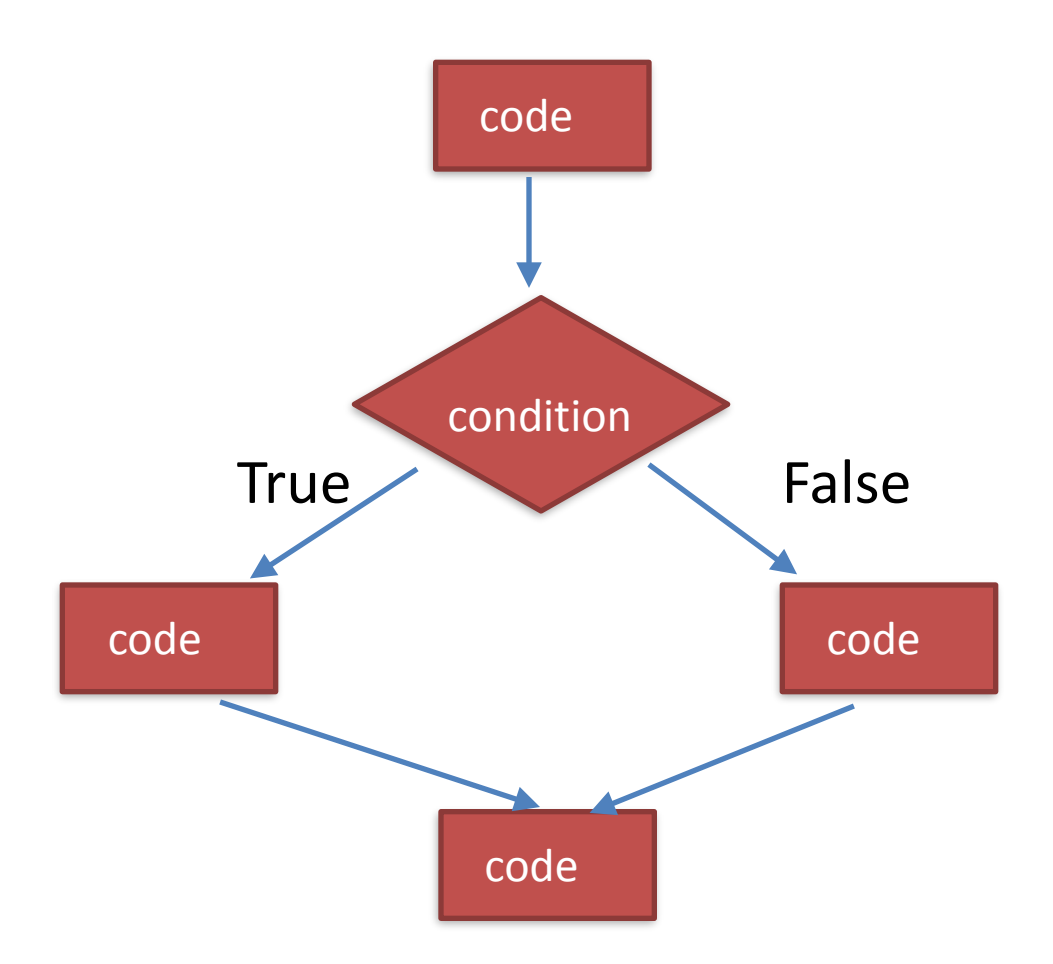

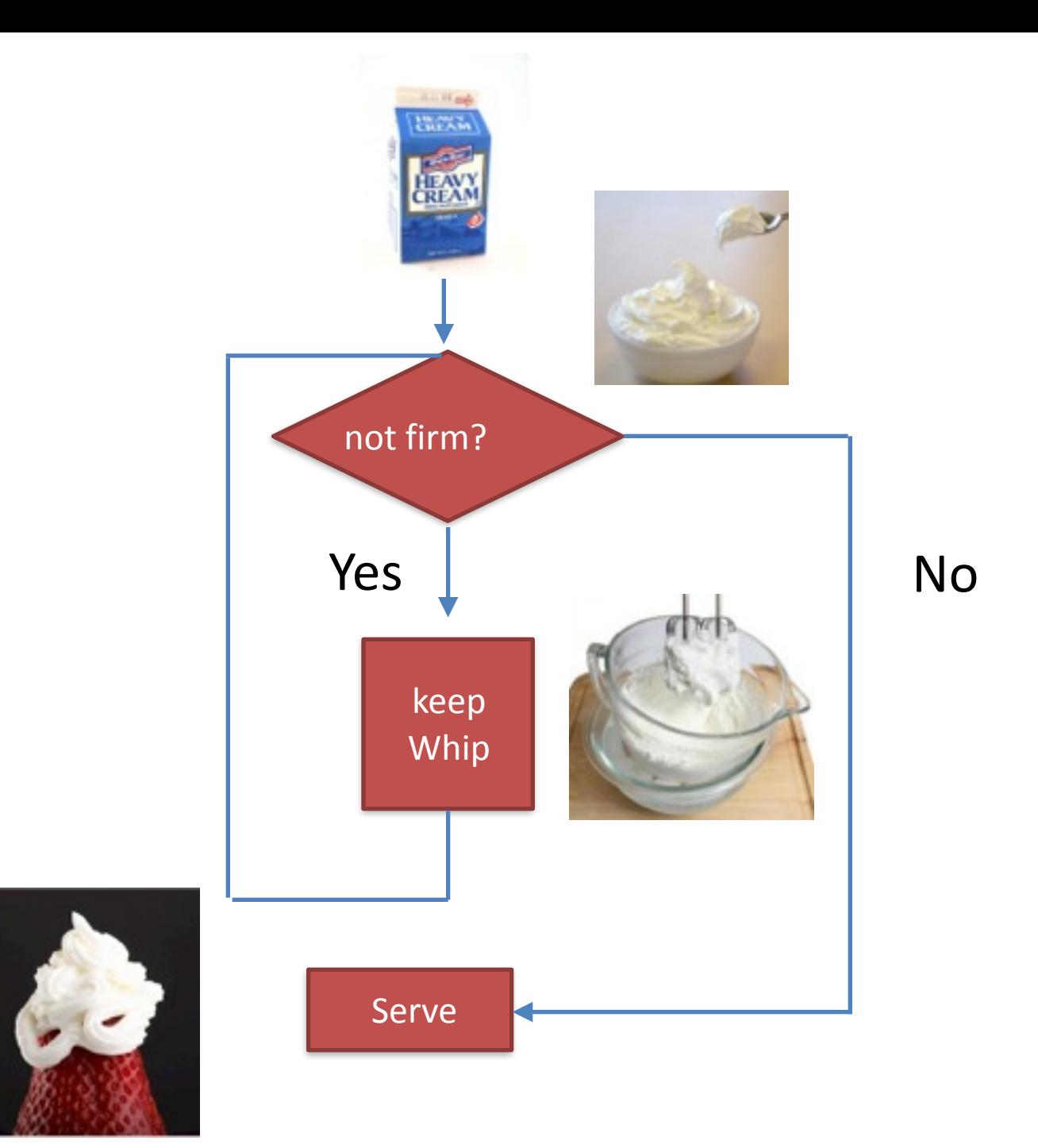

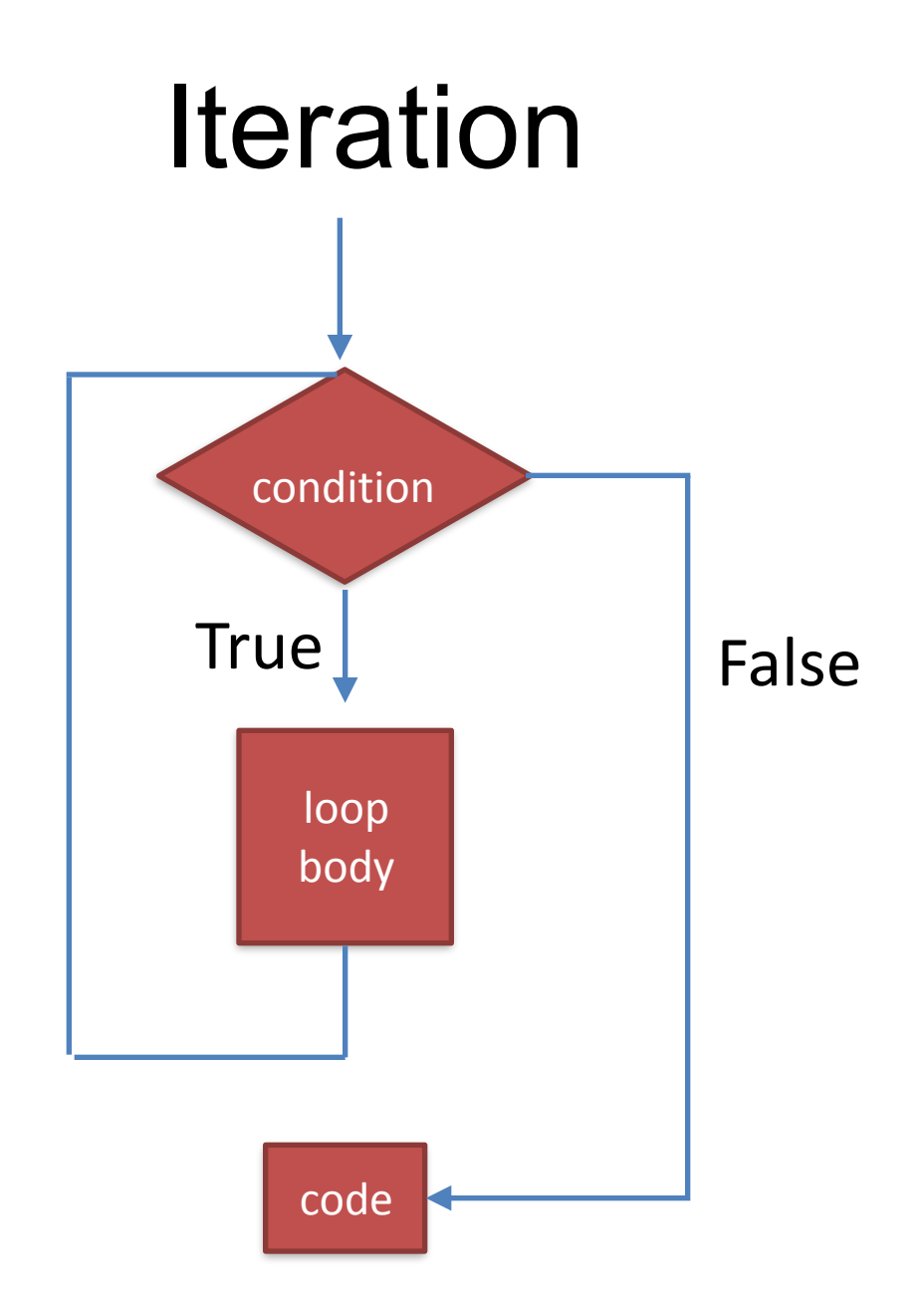

# Example: are you bored?

- Ask the user to say whether they are bored yet. The can answer "yes" or "no".
- Repeat the question until the user typed "yes".

# While Loop

## while <Boolean expression>:

### stmt1

## stmt2

stmt3

## Demo: compute square, the hard way

```
x = 4ans = 0itersLeft = xwhile (itersLeft !=0):
  ans = ans + xitersLeft = itersLeft-1
```

```
print str(x) + '*'+ str(x) + '='+ str(ans)
```
- Hand-simulating: What happened at each iteration?
- Write it down
- What happens if I remove the test after "while"?
- How about if I make " $x = 3.5$ ", what will happen to the code?
- **How about**  $x = -1$ **? Will the loop run?**

# Demo: compute square root

1.  $x = 25$ , compute the square root 2. start with  $y = 1$ , is and  $y^*$   $y > x$ ?, no 3.  $y = y+1$ , is  $y*y \le x$ , no,  $4.$ 

6. until  $y*y = 25$ , end, print y

# Flowchart

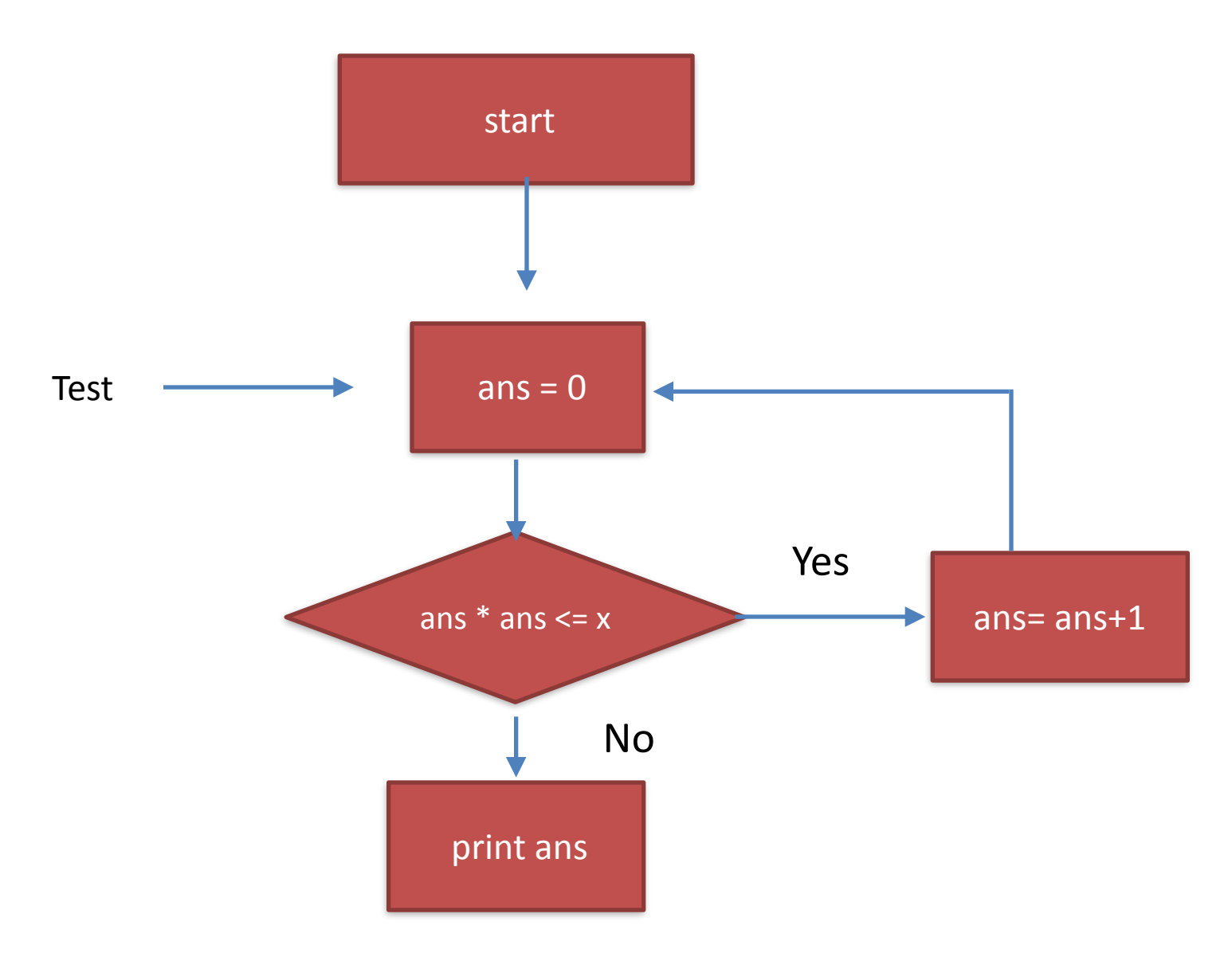

# Questions to ask about while loop:

- To what value x does the code terminate?
- To what value of x does the code give me the right answer?

# Exercise: cube root of a perfect cube

Use Exhaustive Enumeration (while loop)

to compute the **cube root** of a perfect cube (e.g. 3 is cube root of 27). If the number is not a perfect cube, tell the user that it is not the perfect cube.

Hint: cube of a number can be negative. using abs()

while  $ans**3 < abs(x)$ :

 $ans = ans +1$ 

# For loop

- for  $\langle var \rangle$  in  $\langle$ some collection $\rangle$ :
	- code block

Going through a predefined sequences automatically without worrying bout explicit updates.

As long as collection is finite, the loop will end.

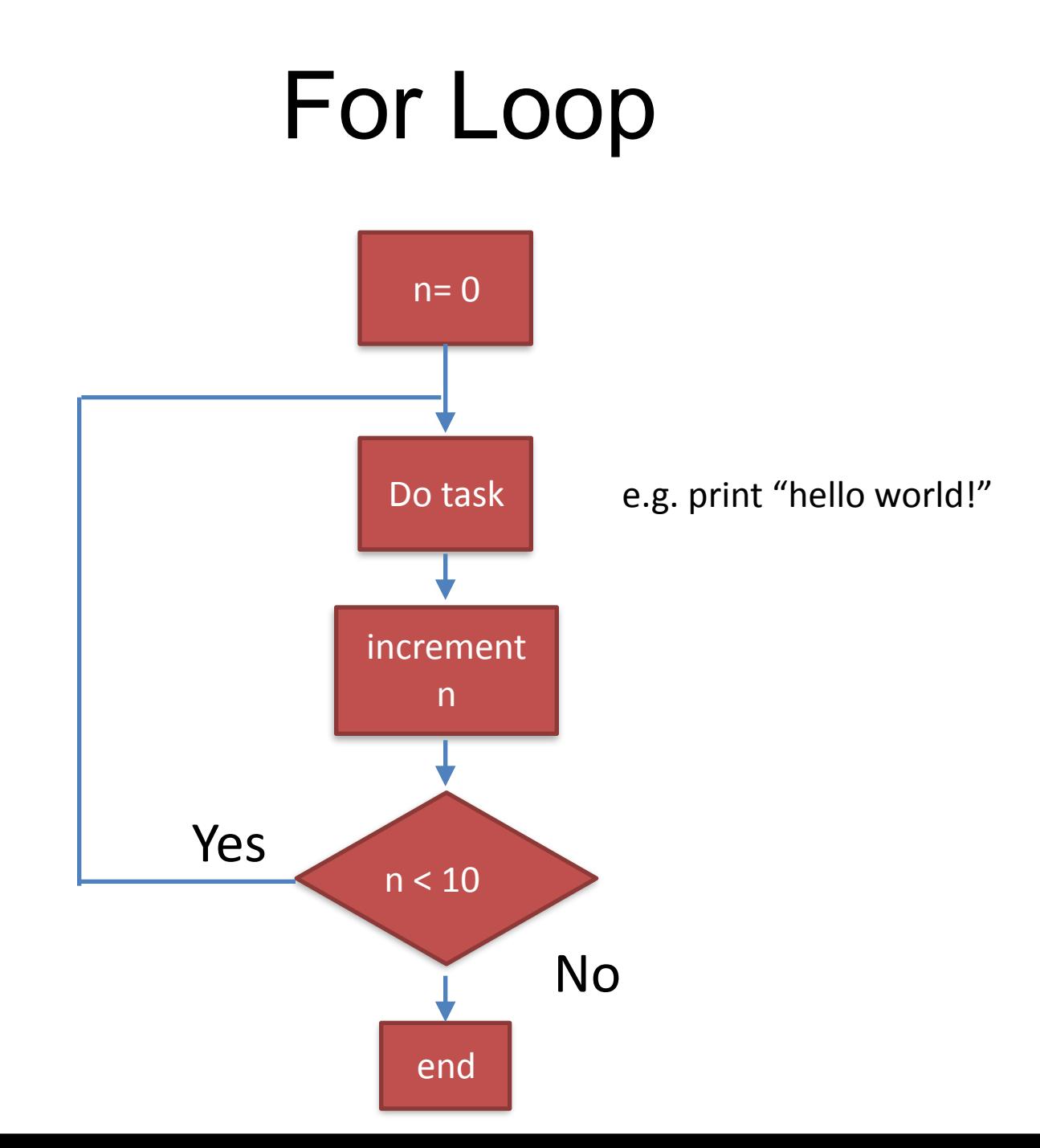

# Loop: range() function

```
range(start, stop[, step])
```

```
\gg range(10)[0, 1, 2, 3, 4, 5, 6, 7, 8, 9]\gg range(1, 11)[1, 2, 3, 4, 5, 6, 7, 8, 9, 10]
```
All parameters can be positive or negative

range() is 0 index based, meaning list indexes start at 0, not 1

<https://docs.python.org/2/library/functions.html#range>

# Loop: in

in means "is a member"

 $\gg$  for i in range(5): ... print(i)

... 

0 

1 

2 3 4

# Quiz

Write down the output of the following commands:

1. range(5,10) 2. range(0, 10, 3) 3. range (-10,-100, -30) 4. range(1,7) 5. range $(5, -1, -1)$ 6. for i in range $(3,6)$ : print i

```
range(start, stop[, step])
```

```
\gg range(10)[0, 1, 2, 3, 4, 5, 6, 7, 8, 9]\gg range(1, 11)[1,	2,	3,	4,	5,	6,	7,	8,	9,	10]
```
# Take-home

- Read Chapter 5
- [http://www.greenteapress.com/thinkpython/](http://www.greenteapress.com/thinkpython/html/thinkpython006.html#toc58) html/thinkpython006.html#toc58
- Practice with conditional flows:
- [http://learnpythonthehardway.org/book/](http://learnpythonthehardway.org/book/ex30.html) ex30.html
- Must Drill Hard on While and For Loop!